## Accounts Payable Basics eLearning

Four types of adding AP bills, three methods of completing AP disbursements, and voiding transactions are demonstrated, practiced, and reviewed. Learning can be customized and shortened by only completing needed topics.

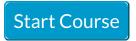